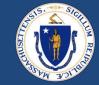

# RAA Office Hours RAFT and ERMA HAPPY Guidance

## 2/5/2020

Last Updated: 2/4/2020

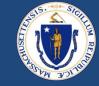

#### **Please Mute**

Please join the meeting muted during the session to keep interruptions to a minimum

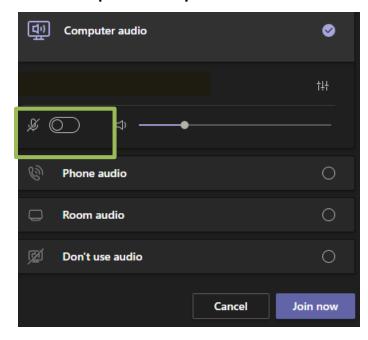

#### **Engage During Meeting**

#### I.Teams Chat

Send a message in the **Teams Chat** panel

- I. Type in your **question**
- 2. Hit Enter

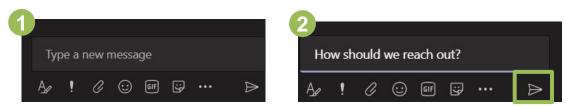

#### 2. Questions

- We will be monitoring the Teams Chat for questions throughout the session
- During the designated checkpoints for questions, <u>please come off mute</u> to ask your questions once the moderator calls on you

### This Call Is Being Recorded

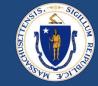

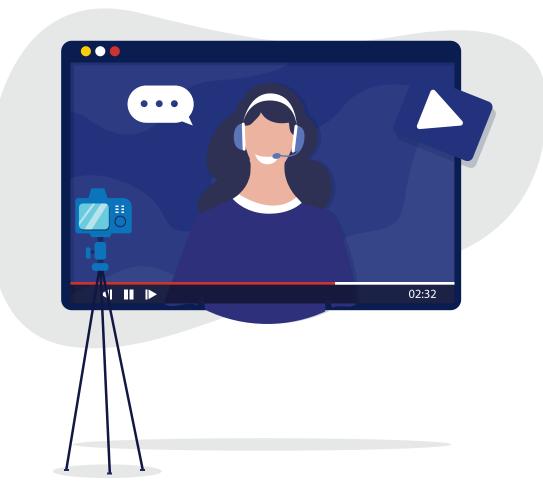

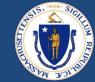

## WELCOME

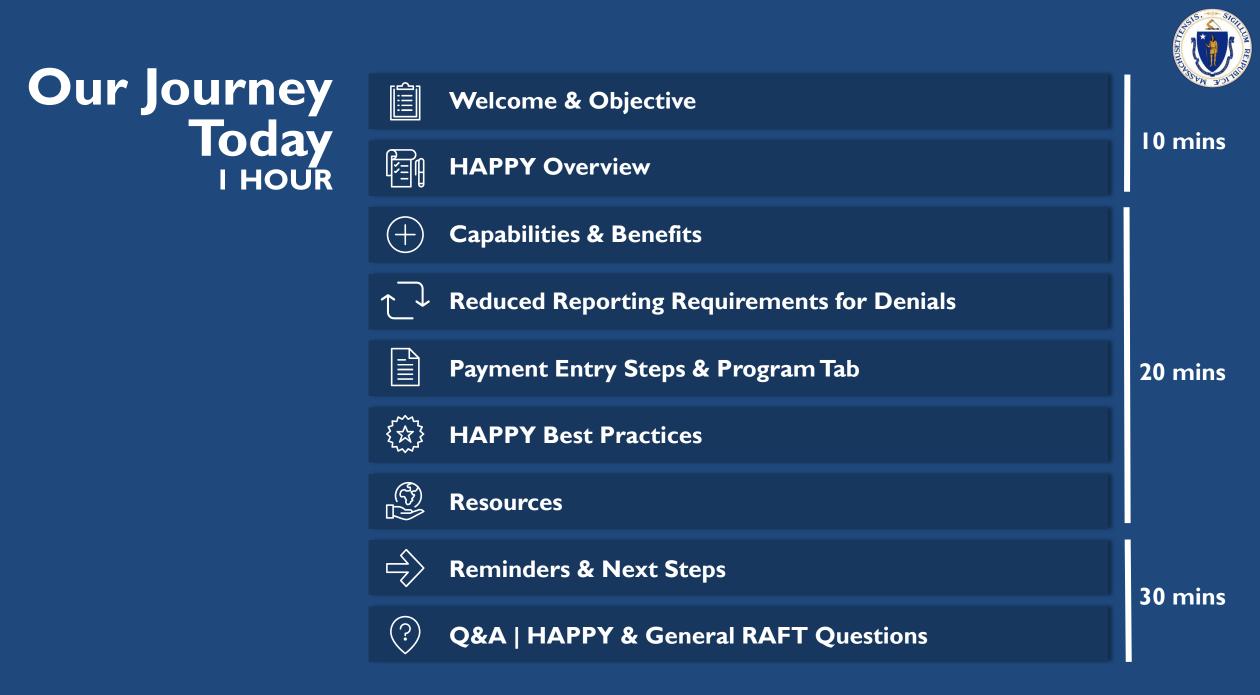

### TRAINING OBJECTIVE

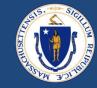

### Purpose

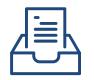

Review **RAFT HAPPY guidance** related to recent policy changes and overall data entry best practices and reporting requirements with RAA staff

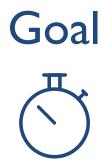

Create a **standardized understanding** of HAPPY guidance and ways to utilize HAPPY to drive reporting and data standardization towards decreasing application processing times

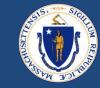

### HAPPY serves as a central repository for tracking financial data across the state

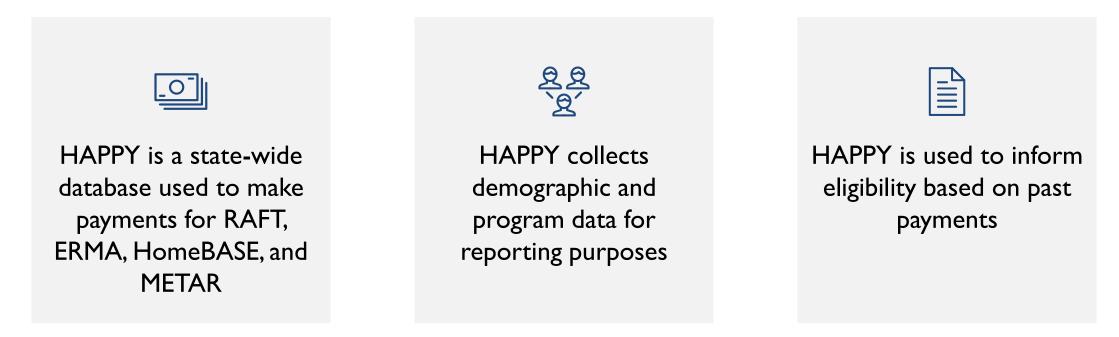

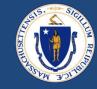

HAPPY is a statewide system. You can see payments made by your RAA and other RAAs in the state.

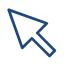

HAPPY is a **live system**, so be careful navigating around to maintain data quality and accuracy.

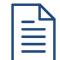

HAPPY was not originally developed for RAFT/ERMA, and many fields will **be left blank**. Refer to the required fields list to know what sections to complete.

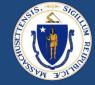

### **Capabilities** of reporting in HAPPY

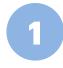

**Custom Reports** PDFs built by the HAPPY Implementation Team

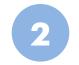

#### **Report Writer**

- Build your own report
- Pull in any data fields
- Export reports to Excel

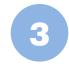

**Exporting from a find** Export a found data set

### **Benefits** of using HAPPY

Repla

Replaces and supplements tracking logs with HAPPY data pulls  Supervisors leverage HAPPY reports to quality check data entry

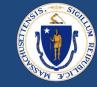

- Denials must still be tracked in HAPPY
- RAAs can provide limited data for ineligible households on HAPPY

### **No longer required**

- Household member name, date of birth,
  SSN, demographics
- × Unit data
- × Owner data

### **Still required**

- Head of household name, date of birth, SSN, demographics
- Initial Data screen
- Program screen

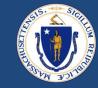

The payment entry steps in HAPPY are used to **track** and **record financial data** to be used to make final payment disbursement

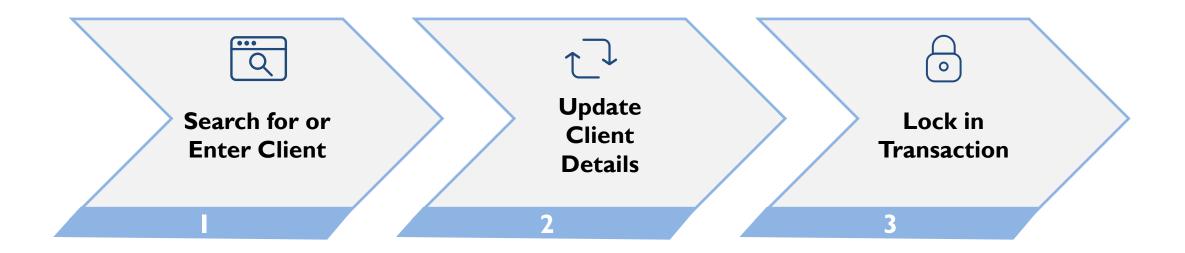

For step-by-step instructions on payment entry and/or a detailed breakdown of required fields, visit the reference guides linked on the Resource slide of this PowerPoint

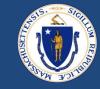

#### Below is an overview of the **Program tab** in HAPPY. All **required data fields** are highlighted in a red box.

| Dashboard                | Tenants   |                |               |                   |             |                  |         |             | Lists          | s▼ Reports   | Settings |
|--------------------------|-----------|----------------|---------------|-------------------|-------------|------------------|---------|-------------|----------------|--------------|----------|
| <b>T88610</b>            | - Testy M | cTesterson     | - Pending     |                   |             | 1<br>91797 total |         |             |                | Note History | ♀ ₽      |
| Initial Data             | Household | Unit Data      | Owner         | Eligibility       | TTP         | Program          | FSS/WTW | Portability | Transactions   | Documents    |          |
| SELECT OTHER             | PROGRAM T | O VIEW DETAILS |               |                   |             |                  |         |             |                |              |          |
|                          |           |                | +             | SELECTED PRO      | GRAM DETATI | s                |         |             |                |              |          |
| RAFT<br>Start Date: 12/2 | 22/2000   |                | *<br>Inactive | Program Status    |             | Inactive ~       | 1       | Fund        | ing Limit      | \$10,000.00  |          |
|                          |           |                |               | Start Date        |             | 12/22/2000       |         | Actua       | I Payments     | -            |          |
|                          |           |                |               | End Date          |             | 6/30/2001        |         | Proje       | cted Payments  | -            |          |
|                          |           |                |               | Funding Limit Typ | e           | Fiscal Year      |         | Rem         | aining Balance | =            |          |
|                          |           |                |               | Linked Program    |             |                  |         |             |                |              |          |
|                          |           |                |               | Screening Questi  | onnaire     |                  | 0       |             |                |              |          |
|                          |           |                | ~             |                   |             |                  |         |             |                |              |          |
|                          |           |                |               |                   |             |                  |         |             |                |              |          |
|                          |           |                |               |                   |             |                  |         |             |                |              |          |

#### \*Note: All the data in the screenshots is for example purposes only

### PROGRAM TAB (CONT.)

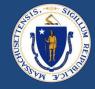

#### Below is an overview of the **Program tab** in HAPPY. All **required data fields** are highlighted in a red box.

| Initial Data     | Household      | Unit Data | Owner | Eligibility | TTP                  | Program       | FSS/WTW   | Portability | Transactions           | Documents |        |   |
|------------------|----------------|-----------|-------|-------------|----------------------|---------------|-----------|-------------|------------------------|-----------|--------|---|
| Dependent Und    | der 21 (Y/N)   | Y         |       |             | RAFT SCORE           |               |           | н           | ousing Crisis          |           | PCRA   | ~ |
| Applied for EA ( | Y/N)           |           |       |             | Monthly rent (tenar  | it share)     | 1500      | Ir          | come                   |           | 30-50% | ~ |
| Determined EA    | Eligible (Y/N) |           |       |             | Total arrearage an   | nount, if any | 6000      | P           | regnant                |           |        | ~ |
| Rec. Shelter Pla | acement (Y/N)  |           |       |             |                      |               |           | C           | hildren                |           |        | ~ |
|                  |                |           |       |             |                      |               |           | E           | ducation               |           |        | ~ |
| Increased Expe   | enses Y/N      |           |       |             |                      |               |           | E           | mployment              |           |        | ~ |
| Decreased Inco   | ome Y/N        |           |       |             |                      |               |           | Р           | ublic Assistance       |           |        | ~ |
| Rent Calc Issue  | es Y/N         |           |       |             |                      |               |           | A           | ctive DCF Case         |           |        | ~ |
|                  |                |           |       |             |                      |               |           | C           | hildren Placed in Fost | er Care   |        | ~ |
| Landlord Door    | Y/N            | Ν         |       |             |                      |               |           | н           | istory of Shelter Stay |           |        | ~ |
|                  |                |           |       | _           | DATE                 |               |           | R           | e-entering Community   | ,         |        | ~ |
|                  |                |           |       |             | Eligibility Determin | ation Date    | 12/1/2000 | A           | ge                     |           |        | ~ |
|                  |                |           |       |             | Shelter Placement    | Date          |           | Μ           | oves in the past year  |           |        | ~ |
|                  |                |           |       |             | Application Date     |               | 11/1/2000 | L           | ease                   |           |        | ~ |
|                  |                |           |       |             |                      |               |           | o           | verride                |           |        | ~ |
|                  |                |           |       |             |                      |               |           | _           |                        |           |        |   |
|                  |                |           |       |             |                      |               |           | R           | AFT status             |           | A      | ~ |
|                  |                |           |       |             |                      |               |           | F           | amily Type             |           |        | ~ |
|                  |                |           |       |             |                      |               |           | C           | urrent Housing Status  |           |        | ~ |

\*Note: All the data in the screenshots is for example purposes only

02/05/2021

### PROGRAM TAB REQUIRED FIELDS

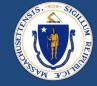

#### **REQUIRED FIELDS**

- ✓ Program Status
- ✓ Start Date
- End Date
- ✓ Funding Limit Type
- Funding Limit
- Dependent Under 21
- ✓ Landlord Door
- Monthly Rent
- ✓ Total Arrearage amount
- Eligibility Determination Date
- Application Date
- ✓ Housing Crisis
- Income
- ✓ RAFT Status

#### FIELDS THAT ARE NOT REQUIRED

- Household member name, date of birth, SSN, demographics
- × Linked Program
- × Screening Questionnaire
- × Actual Payments
- × Projected Payments
- × Remaining Balance
- × Applied for RA
- × Determined EA Eligible
- × Rec. Shelter Placement
- × Increased Expenses
- × Decreased Income
- × Rent Calc Issues
- × Shelter Placement Date

- × Pregnant
- × Children
- × Education
- × Employment
- × Public Assistance
- × Active DCF Case
- Children Placed in Foster Care
- × History of Shelter Stay
- × Re-entering Community
- × Age
- × Moves in the Past Year
- × Lease
- × Override
- × Family Type
- × Current Housing Status

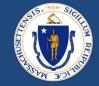

- HAPPY is a live system so **be careful** moving around in the system.
- Log out every night using the silhouette icon (top right of the screen).
  - This is very important for processing speed.
- Try to perform searches by the most detailed/specific information to cut down on search time

### DATA ENTRY BEST PRACTICES

- Enter clients in the **same order** every time.
- Do not create duplicate client records.
- HAPPY was not originally developed for RAFT/ERMA, so many fields will be left blank. Refer to required fields list to know what fields to complete.
- These fields MUST be entered before transaction is locked in:

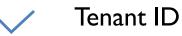

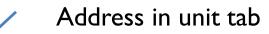

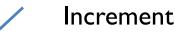

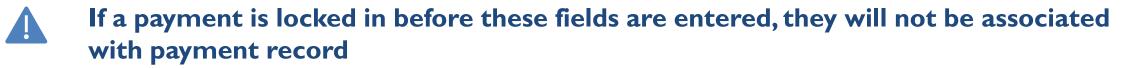

### RESOURCES

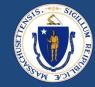

#### **HAPPY Support Phone Line**

For any technical issues, call the HAPPY Support Line at (888) 484-2779 (Option 1)

#### **RAA Resource Portal**

Central resource to provide RAA staff with key updates, training and learning opportunities, and helpful information to support programs

#### Payment Entry Steps & Required Fields Reference Guide

Detailed step-by-step instructions for completing a payment entry and all data fields related to HAPPY reporting. Reference the RAA Resource Portal for this reference guide.

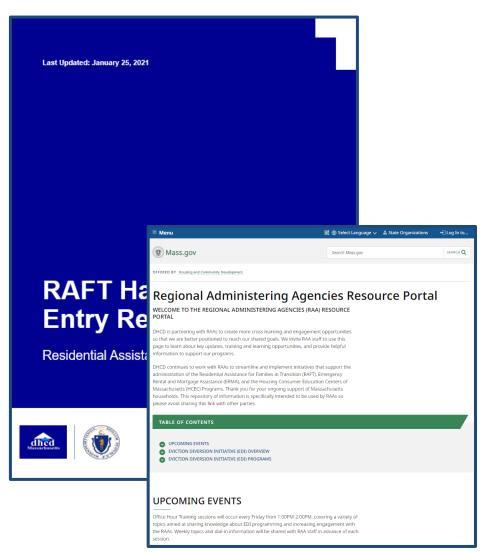

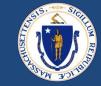

## Reminders 4

 Utilize the <u>RAA Resource Portal</u> as a central resource for learning about key updates, training and learning opportunities, and providing helpful information to support our programs.

## Next Steps

 Next Office hours will cover Landlord Best Practices

Friday, February 12th

I:00PM - 2:00PM

## QUESTIONS | HAPPY

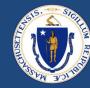

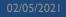

## QUESTIONS | GENERAL RAFT

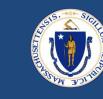

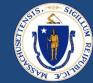

## THANK YOU!